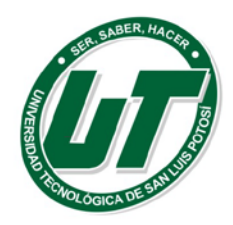

Universidad Tecnológica de San Luis Potosí

## NO SE GENERA

Se inserta la leyenda de "No se genera" en las columnas R, S, T, en virtud de que el adjudicado es persona Moral.

Se inserta la leyenda de "No se genera" en las columnas AR, AS, AT, AV, AZ, y se seleccionan los Hidden de las columnas AW, AX toda vez que en el mes que se informa la Universidad Tecnológica de San Luis Potosí no celebro Procedimientos de conformidad a los artículos 36 y 94 de la Ley De Obras Públicas Y Servicios Relacionados Con Las Mismas Del Estado De San Luis Potosi. Se inserta el hipervínculo de no se genera en la celda AM

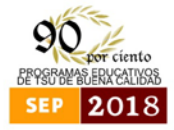

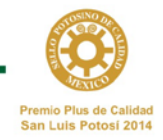